# **como começar a apostar em futebol**

- 1. como começar a apostar em futebol
- 2. como começar a apostar em futebol :casa de aposta 1
- 3. como começar a apostar em futebol :cbet apostas

## **como começar a apostar em futebol**

#### Resumo:

**como começar a apostar em futebol : Inscreva-se em condlight.com.br e descubra o tesouro das apostas! Ganhe um bônus especial e inicie sua busca pela fortuna!**  contente:

# **como começar a apostar em futebol**

Desde 2024, as casas de apostas brasileiras retêm 30% do prêmio como Imposto de Renda, simplificando o processo de declaração.

## **como começar a apostar em futebol**

De acordo com a lei aprovada, as empresas do segmento são tributadas em como começar a apostar em futebol 12% no Imposto de Renda. Além disso, a partir de julho do mesmo ano, as bets que operam no Brasil passaram a ser taxadas em como começar a apostar em futebol 18% e os apostadores têm cobrança de Imposto de Renda sobre prêmios acima de R\$ 2.112. Antes disso, uma alíquota de 7,5% era aplicada para renda entre R\$ 1.903,99 e R\$ 2.826,65 e 15% sobre renda entre R\$ 2.826,66 e R\$ 3.751,05.

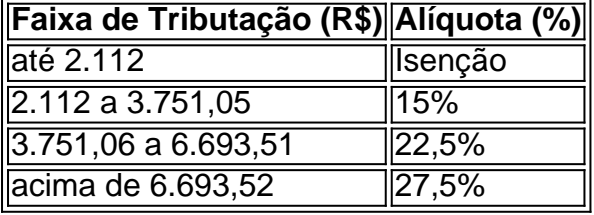

## **Obrigação de declaração anual**

Premios com apostas devem ser declarados anualmente, assim como outros rendimentos. Eles entram na seção "Rendimentos Sujeitos a Tributação Exclusiva/Definitiva". Mesmo valores recebidos dentro da faixa de isenção precisam ser informados no momento da declaração anual do IR. Além disso, uma alíquota de 15% estipulada para os ganhos com apostas esportivas incidirá sobre qualquer valor obtido pelos apostadores.

## **Precauções para apostadores**

É importante que os jogadores entendam que há uma taxação de 12% sobre a renda das plataformas de apostas esportivas on-line e de 15% sobre o prêmio das pessoas físicas. Ademais, a casa de apostas é responsável por deter a porcentagem de imposto sobre o faturamento e cobrança anual ao apostador caso o valor dos prêmios ultrapasse R\$ 2.112, conforme a faixa de isenção do IRPF.

Quando for declarar os rendimentos obtidos em como começar a apostar em futebol apostas em como começar a apostar em futebol seu imposto de renda, aqui no Portal Insights temos o guia completo com dicas e informações indispensáveis. Caso tenha alguma dúvida entre em como começar a apostar em futebol contato conosco.

### [jogando na betano](https://www.dimen.com.br/jogando-na-betano-2024-08-04-id-30170.html)

Como obter e ativar a versão gratuita do Office 365

Na internet, existem várias maneiras de obter e ativar uma versão grátis do Office 365, sem precisar pagar uma assinatura paga. Nesse artigo, você vai conhecer uma delas. Isso é ótimo especialmente para estudantes e profissionais nas universidades, pois podem aproveitar ao máximo o Office 365 usando-o sem problemas.

Assine para uma conta educacional

Uma forma grátis e fácil de ativar a versão completa do Office 365 consiste em se inscrever para uma conta educacional. Muitas escolas e universidades nos Estados Unidos oferecem aos alunos e faculdades a opção de ativar o Office 365 com seus endereços de email acadêmicos. Créditos:

Pexels

Basta que você acesse o site do Office 365 e entre no link de

"access

para escolas, para saber mais e se inscrever.

Usando Office 365 com seu navegador

Outra opção para se usar e aproveitar todos os benefícios do Office 365 mesmo sem como começar a apostar em futebol assinatura pagante ( grátis

), é através da versão da web.

Tudo o que você precisa deve ser possuir uma conta no Microsoft com um endereço de email novo ou já existente da web.

Benefícios

Não requer a instalação de componente especial ou software. Apenas uma conexão à internet Não requer nenhuma atualização do usuário. A Microsoft Updates o aplicativo **Restricões** 

Não há recursos para autoria complexa (outras pessoas não podem editar ao mesmo tempo) O que diferencia Microsoft 365 do Office 2021 (antigo Office 365)

Microsoft 365 a Vantagem Empresarial

É um recurso que possibilita seu suporte da empresa em todos os dispositivos habilitados para internet (iPhone, PC, Mac que você já tiver)

Busca inteligente rápida desenvolvimento avançado da plataforma de segurança (filtrar mail bom ou ruim....

Varias de aplicativos

Teclado com digitador alfinetes

versão mobile para Microsoft 365

Outros Benefícios

Novos valores agregados para Office.

Com isso, então seu, o Office 365 é repleto de

fazendo diferentes coisas diferentemente

integra

# **como começar a apostar em futebol :casa de aposta 1**

Meu nome é João, e sou um entusiasta das apostas esportivas. Recentemente, mergulhei no fascinante mundo das apostas "Acima de 2,5", uma modalidade que vem ganhando cada vez mais popularidade entre os apostadores brasileiros.

\*\*Antecedentes\*\*

Inicialmente, eu tinha uma compreensão limitada do conceito "Acima de 2,5". Mas, após uma pesquisa minuciosa, descobri que se trata de uma aposta em como começar a apostar em futebol que você prevê que o número total de gols marcados em como começar a apostar em futebol uma partida será igual ou superior a três.

\*\*Experiência Pessoal\*\*

Minha primeira experiência com apostas "Acima de 2,5" foi em como começar a apostar em futebol um jogo entre o Flamengo e o Corinthians. Eu analisei cuidadosamente as estatísticas das duas equipes e observei que ambas tinham um histórico de jogos com alto placar. Baseado nessa informação, fiz uma aposta "Acima de 2,5".

No último confronto entre o Galatasaray e Bandirmaspor, o Galatasaray saiu vitorioso com o resultado de 3-4. Essa vitória foi mais uma demonstrada da força do Galatasaray em como começar a apostar em futebol seu estádio.

Análise da Partida Galatasaray x Bandirmaspor

A partir das estatísticas e análises, é possível apostar confiamente no Galatasaray, que tem mais vitórias se comparado a Bandirmaspor. No último jogo em como começar a apostar em futebol casa, o Galatasaray venceu por uma ampla diferença.

**Estatística** 

**Galatasaray** 

# **como começar a apostar em futebol :cbet apostas**

Fale conosco. Envie dúvidas, críticas ou sugestões para a nossa equipa dos contos de abaixão: Telefone: 0086-10-8805 0795 E-mail: portuguesxinhuanet.com

Author: condlight.com.br

Subject: como começar a apostar em futebol

Keywords: como começar a apostar em futebol

Update: 2024/8/4 7:40:55